## **对応OS Android 4.0.0 以上**

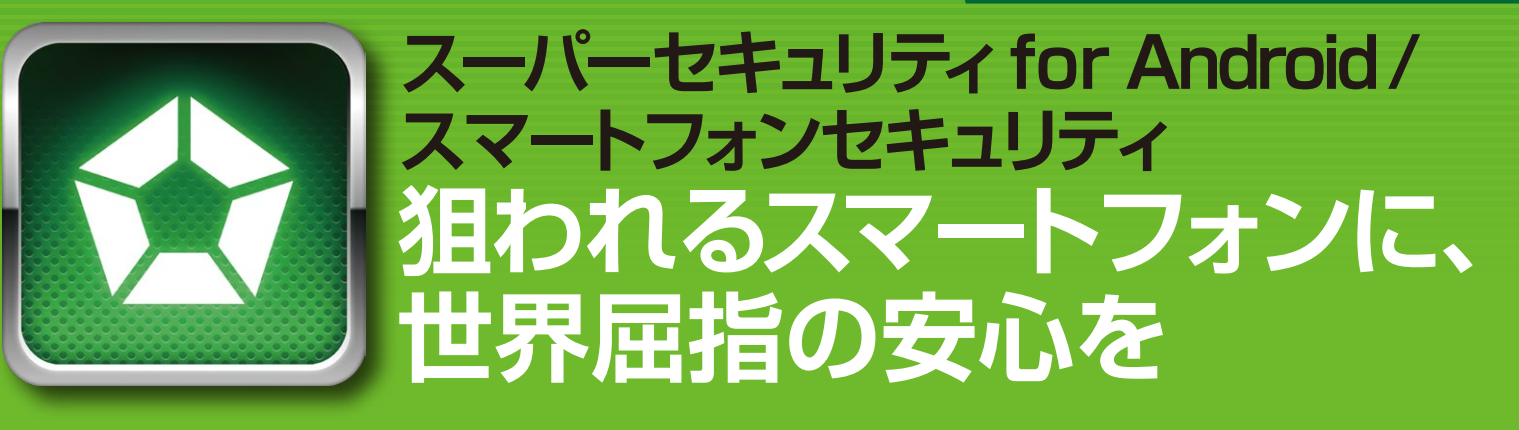

スーパーセキュリティfor Android/スマートフォンセキュリティは、ソースネクストが提供するサービスです。

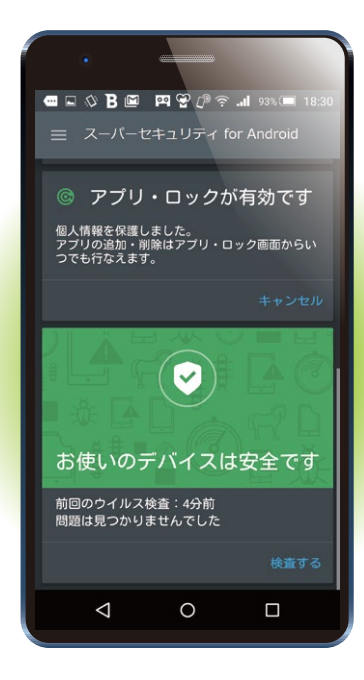

## **ウイルス対策はスマホにも必要です**

iPhoneと異なり、アプリ公開前のチェックがないAndroidは、 その自由さゆえにウイルスが生まれやすい環境にあります。 Android機のシェアがiPhoneを上回り、多くの人々が使用するようになったた め、Androidが狙われ始め、 すでに日本語版アプリからもウイルスが発見されています。

スマホを紛失しても安心 ※事前に設定が必要

日桜台島 坂画

青山

六本木

多くの個人情報が記録され、web閲覧やショッピングなどもできるスマホは、 パソコン以上に狙われやすくなっているとも言えます。

## **世界最高峰の性能**

本 製 品と同エンジンのBitdefender Mobile Securityは、ドイツの第三者機関AV-TESTが実 施した性能テストで「ベストAndroidセキュリティ」 を受賞。その性能が世界で高く認められています。 **(スマートフォン、タブレット用)**

**●スマホを捜索できる**

遠隔操作で鳴らせます。 **メッセージ送信**

無くした端末に、任意のメッ セージを表示できます。

データが悪用されるのを防げます。 遠隔操作での、端末のロックも可能。

**現在位置を地図表示** web上で確認できます。

**●遠隔操作で データ消去も**

**アラーム**

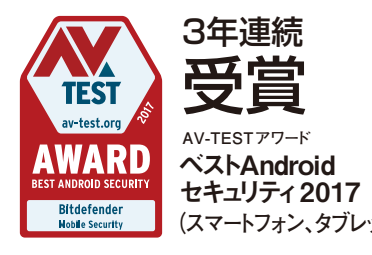

<sup>图</sup> 回回電

 $\ddot{\phantom{1}}$ 计数学

 $\blacksquare$ 

御成門

PC

港区役所

大門會

汐留多日

浜離宮

Q

神谷町園

调油山王岛

六本木

未版

 $\sqrt{10}$ 

 $-7$  & JCT

## **先進機能をカンタンに**

**●常に最新** ウイルス検査はクラウド上で行なうため、常に最新 の状態でお使いいただけます。

**●自動スキャンも**

インストールするアプリを自動検査。 端末を乗っ 取り、個人情報流出、過度な広告表示などをす るウイルスアプリを、インストール前に検査して 未然に脅威を防ぎます。

**●webセキュリティ** ネット詐欺やフィッシングからも守ります。

**●SDカードも安心** SDカードもスキャンできます。

スリープ中の端末を強制的に起動しないよう にするなど、バッテリを消費させない設計です。 ※ 2012年2月 PCSLで実施されたバッテリ消費量をはかるテストでは、 最も端末への負荷が少ないウイルス対策アプリとして第1位を獲得しました。 **省電力No.1** ※

T スーパーセキュリティfor Android/**」ご利用ガイド スマートフォンセキュリティ**

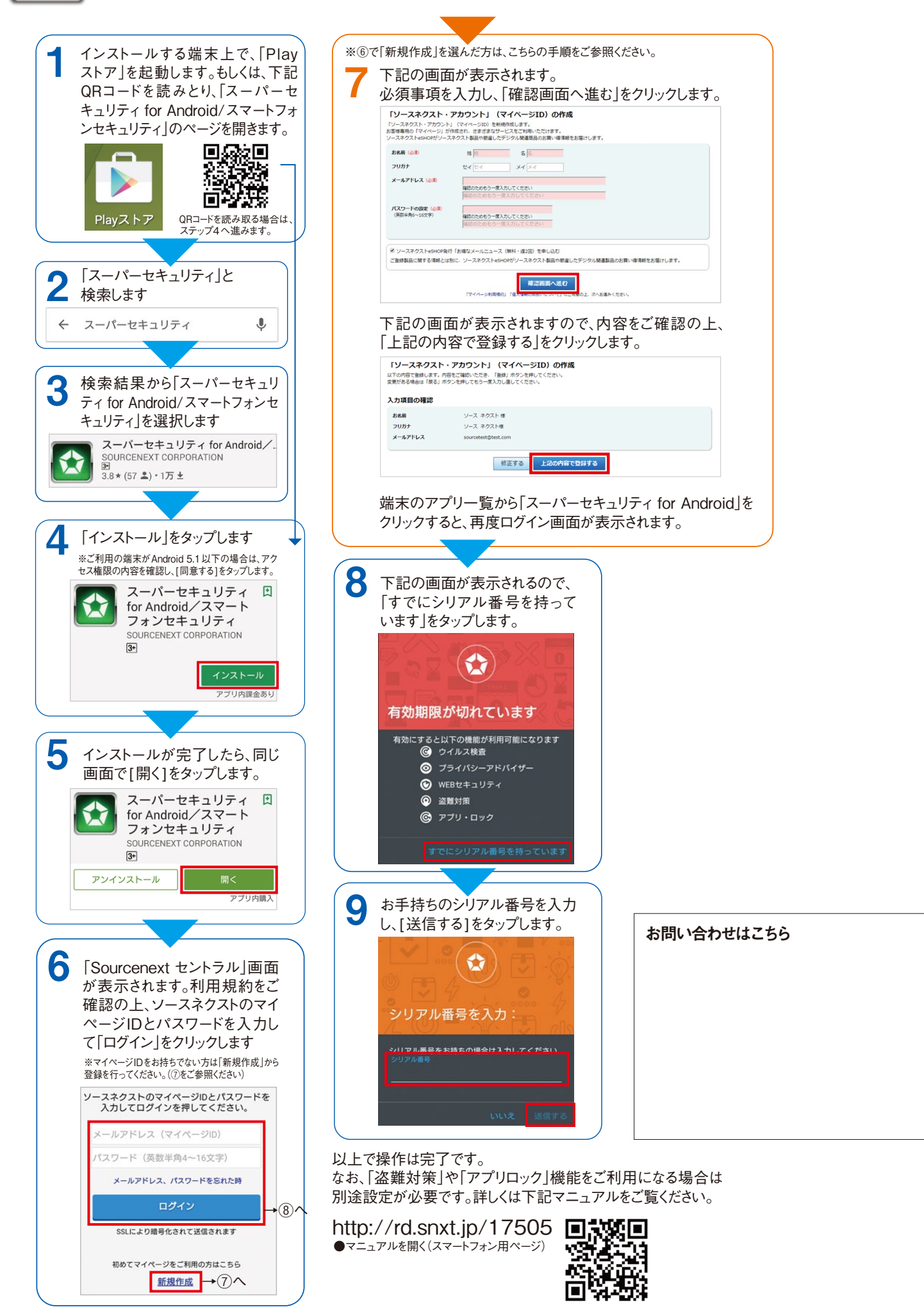